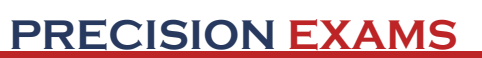

# Business Webpage Design, Advanced

## **EXAM INFORMATION**

**Items 46 Points 83 Prerequisites BUSINESS WEBPAGE DESIGN Grade Level 10-12 Course Length ONE SEMESTER**

## **Career Cluster**

**ARTS, A/V TECHNOLOGY AND COMMUNICATION BUSINESS MANAGEMENT AND ADMINISTRATION INFORMATION TECHNOLOGY** 

#### **Performance Standards**

**INCLUDED**

#### **Certificate Available**

**YES**

## **DESCRIPTION**

This course builds upon the skills in Business Web Page Design. Web publishing software and HTML are used to develop the competencies of creating, formatting, illustrating, designing, editing/revising, and publishing documents on the World Wide Web. This course includes proofreading, document composition, and communication competencies.

# **EXAM BLUEPRINT**

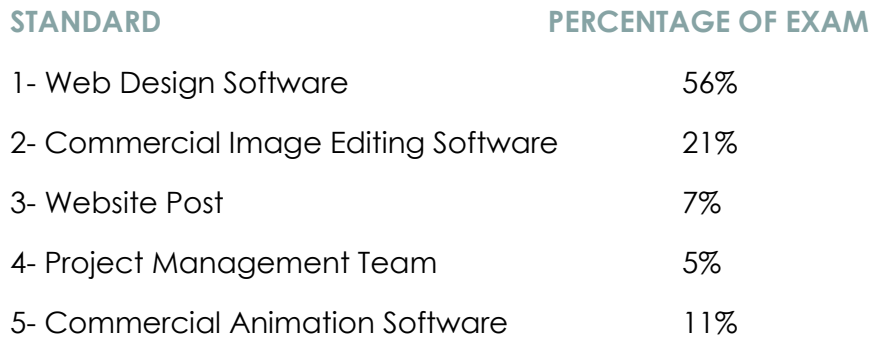

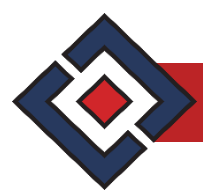

### **STANDARD 1**

STUDENTS WILL USE COMMERCIAL WEB DESIGN SOFTWARE (E.G. ADOBE DREAMWEAVER) TO CREATE DYNAMIC AND INTERACTIVE WEB SITES.

- Objective 1 Review basic skills and design principles from Business Web Page Design.
- Objective 2 Use the following software features: templates, CSS, rollover menus, forms, div tags, and tables.
- Objective 3 Include music, sound, and/or video in a document.
- Objective 4 Create an image map with hotspots.
- Objective 5 Use meta tags in the head section to improve Search Engine Optimization (SEO).
- Objective 6  $\phantom{a}$  Create a variety of links (hypertext, anchor tag/jump link/target link, e-mail links).
- Objective 7 Utilize current version of HTML tags.

#### **STANDARD 2**

STUDENTS WILL USE COMMERCIAL IMAGE EDITING SOFTWARE (E.G. FIREWORKS, PHOTOSHOP) TO CREATE GRAPHICS/WEB PAGE

- Objective 1 Create, edit, and enhance images. Review image file extensions.
- Objective 2 Create a navigation bar incorporating a drop-down or fly-out menu.
- Objective 3 Create a web page layout with image editing software.
- Objective  $4$  Use the following software features: masking, animation, transparent background, filters, slicing, etc.
- Objective 5 Understand the difference between vector and bitmap graphics.

#### **STANDARD 3**

STUDENTS WILL USE COMMERCIAL WEB DESIGN SOFTWARE (E.G. ADOBE DREAMWEAVER) TO CREATE DYNAMIC AND INTERACTIVE WEB SITES.

- Objective 1 Create a Web page portfolio of projects completed in class.
- Objective 2 Use proper naming conventions and file structure, by understanding file types and file name extensions.
- Objective 3 Understand the use of FTP for downloading or uploading documents.
- Objective 4 Understand the process of registering and/or changing a website domain for the Internet (register.com or godaddy.com).
- Objective 5 Understand the process of registering a Web site with a search engine.).
- Objective 6 Test and validate a web site in different window sizes, browsers, and electronic devices such as mobile phones and tablet PC's.

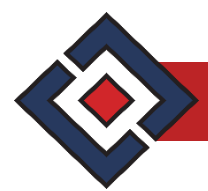

#### **STANDARD 4**

STUDENTS WILL COLLABORATE IN A PROJECT MANAGEMENT TEAM TO CREATE, POST, AND PRESENT A WEBSITE.

- Objective | Students will work together to design and complete a multi-page website.
- Objective 2 Each team will storyboard its web design project and get approval from the project manager prior to beginning the project.
- Objective 3 Students will maintain a collaborative location to share files and website resources. (i.e. cloud storage)
- Objective 4 Students will cite all the resources used in their website.
- Objective 5 Students will present their project to the class. Presentation should include target audience, design phase elements, resources and software used.

Standard 4 Performance Evaluation included below (Optional)

#### **STANDARD 5**

STUDENTS WILL ADD DYNAMIC CONTENT TO WEBPAGES USING COMMERCIAL ANIMATION SOFTWARE (E.G. FLASH, ANIM8OR, ULEAD, ADOBE EDGE ANIMATE), JAVASCRIPT, AND/OR WIDGETS.

- Objective 1 Draw, color, and edit objects.
- Objective 2 Understand and use layers.
- Objective 3 Understand the importance and use of a timeline and/or storyboard.
- Objective 4 Understand animation concepts: tweening and/or morphing, motion paths, behaviors and/or actions, twist and fade, library, import graphics.
- Objective 5 **Insert animation into a web page.**

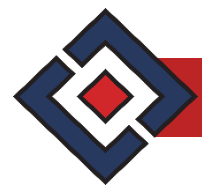

# **Business Webpage Design, Advanced Performance Standards (Optional)**

Performance assessments may be completed and evaluated at any time during the course. The following performance skills are to be used in connection with the associated standards and exam. To pass the performance standard the student must attain a performance standard average of **8 or higher** on the rating scale. Students may be encouraged to repeat the objectives until they average **8 or higher**.

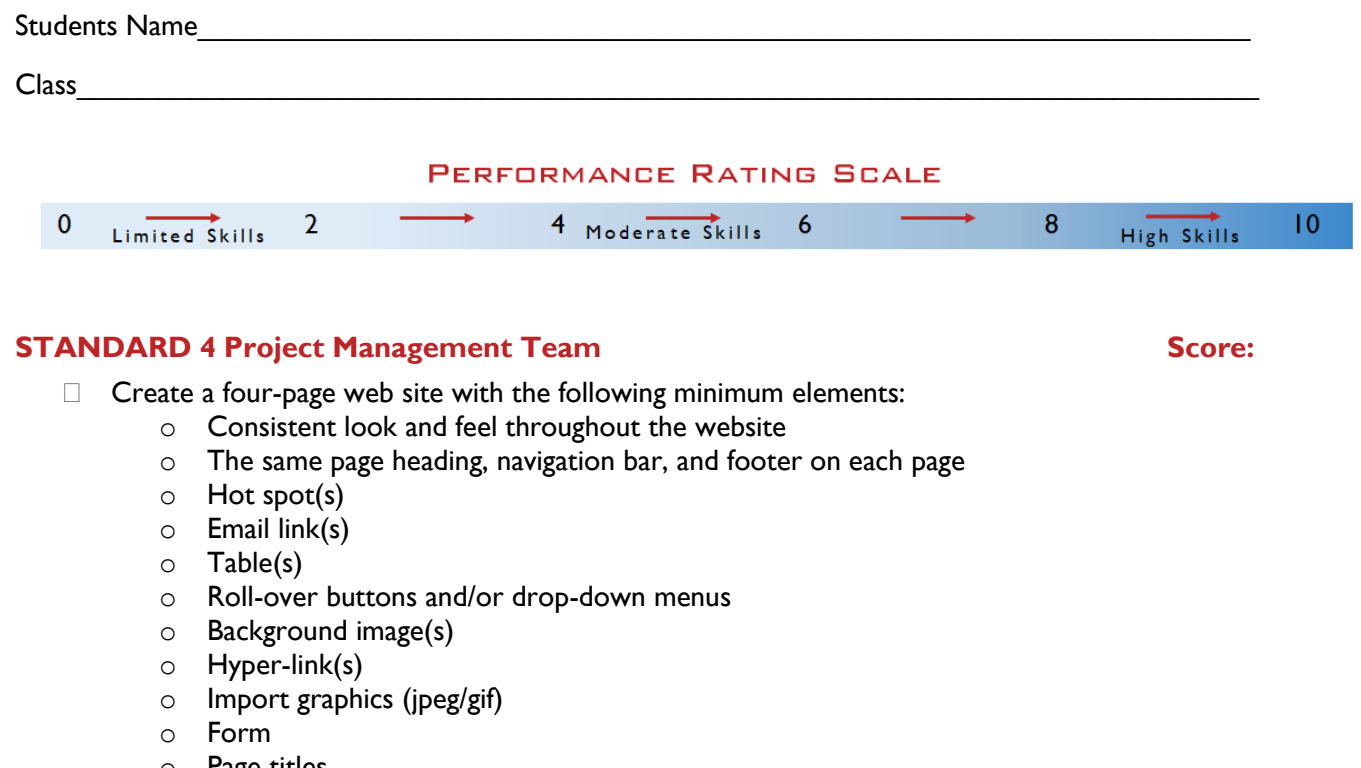

- o Page titles
- o Font changes (color, size, style)
- o Original animation (optional)

#### **PERFORMANCE STANDARD AVERAGE SCORE:**

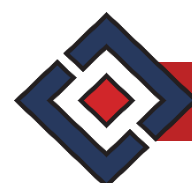

# **Business Web Page Design (254) and Advanced Business Web Page Design (256) Vocabulary (Priority Listing)**

This vocabulary list is provided as a guide to words that should be discussed and understood. There are numerous terms associated with the use of the Internet and design of web pages which cannot all be covered here. Refer to the Internet and other published materials for more information.

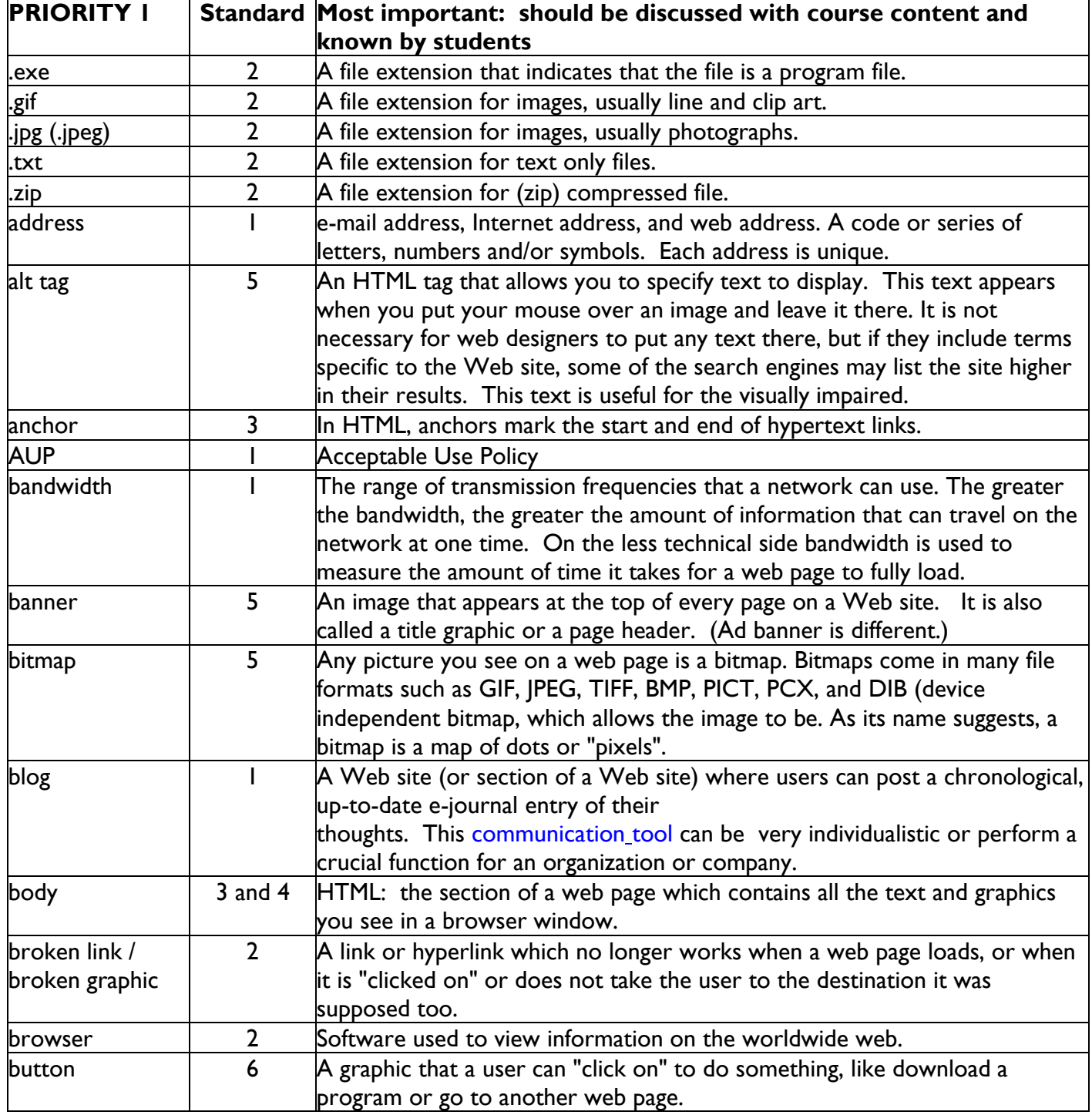

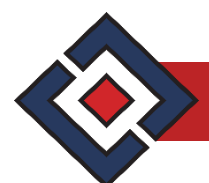

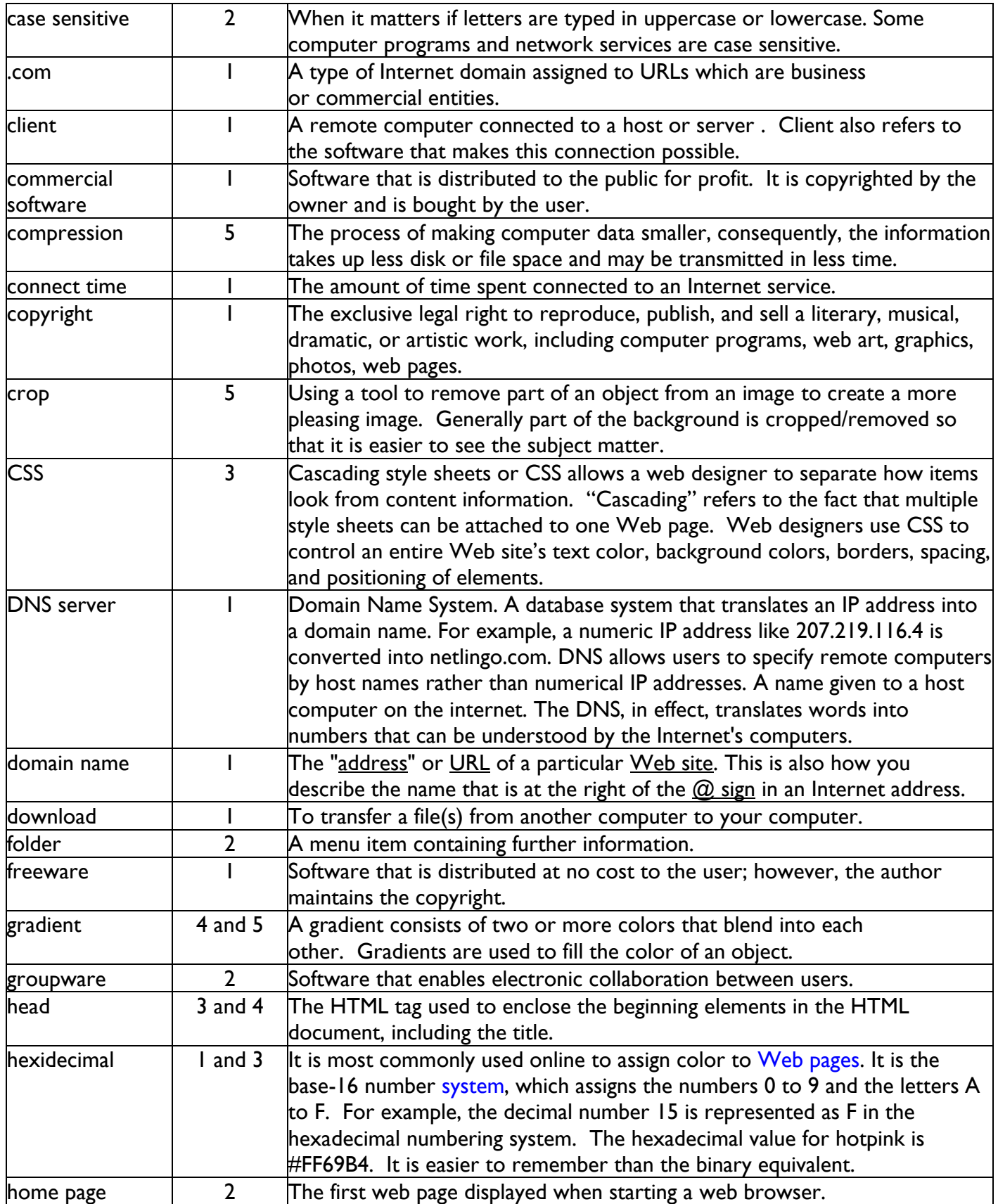

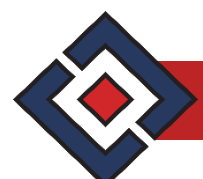

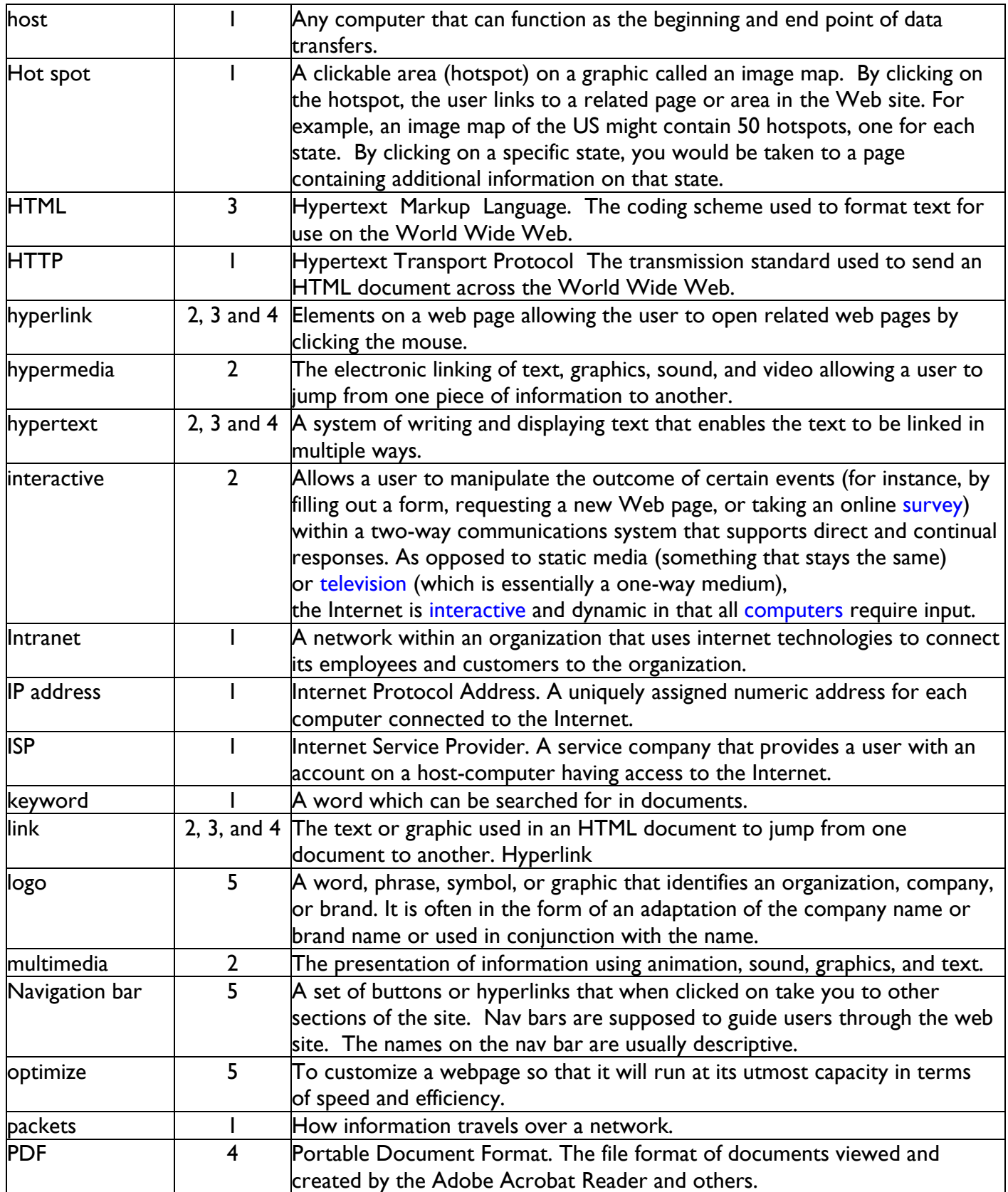

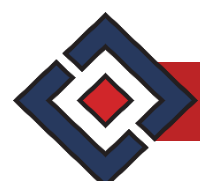

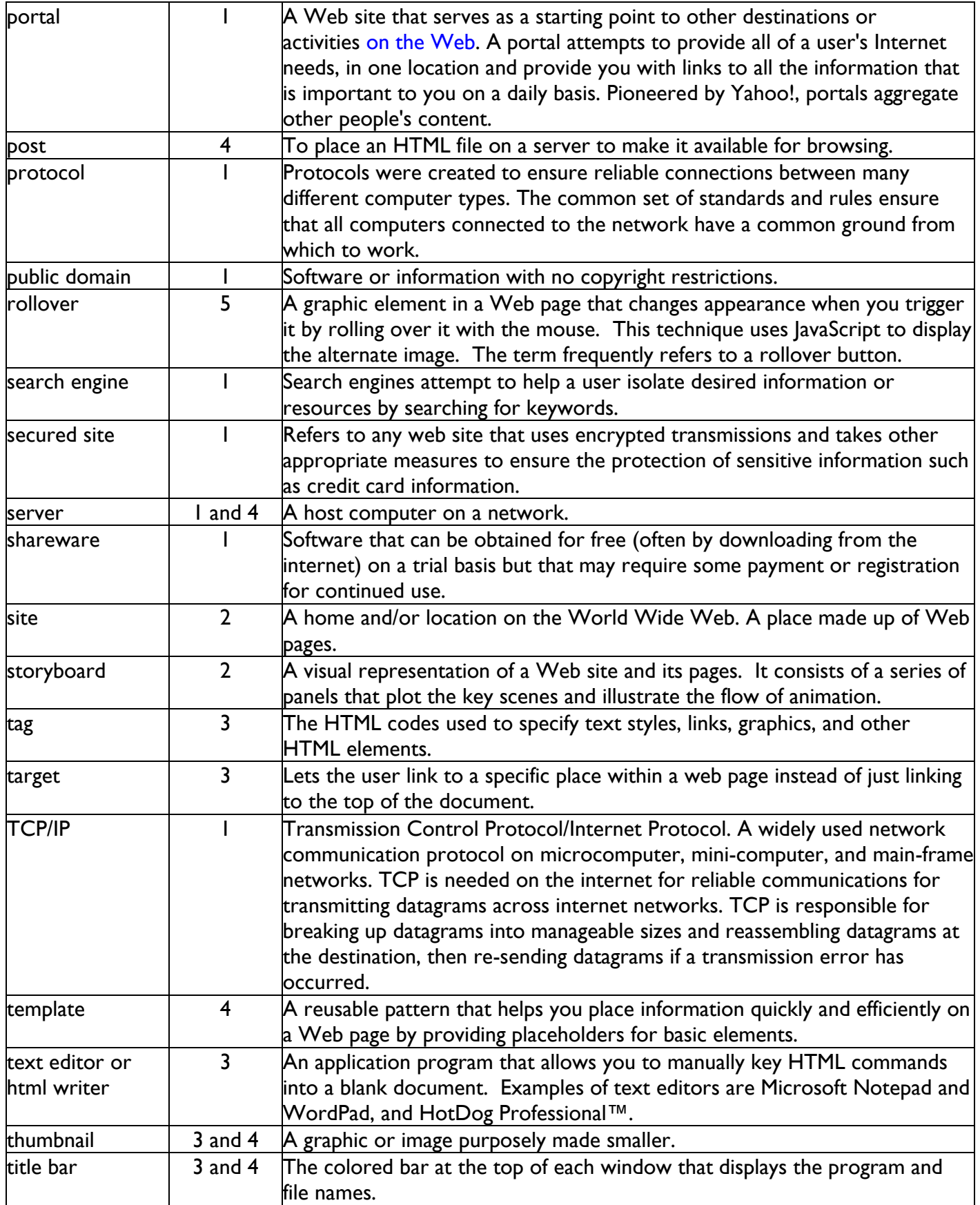

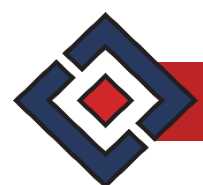

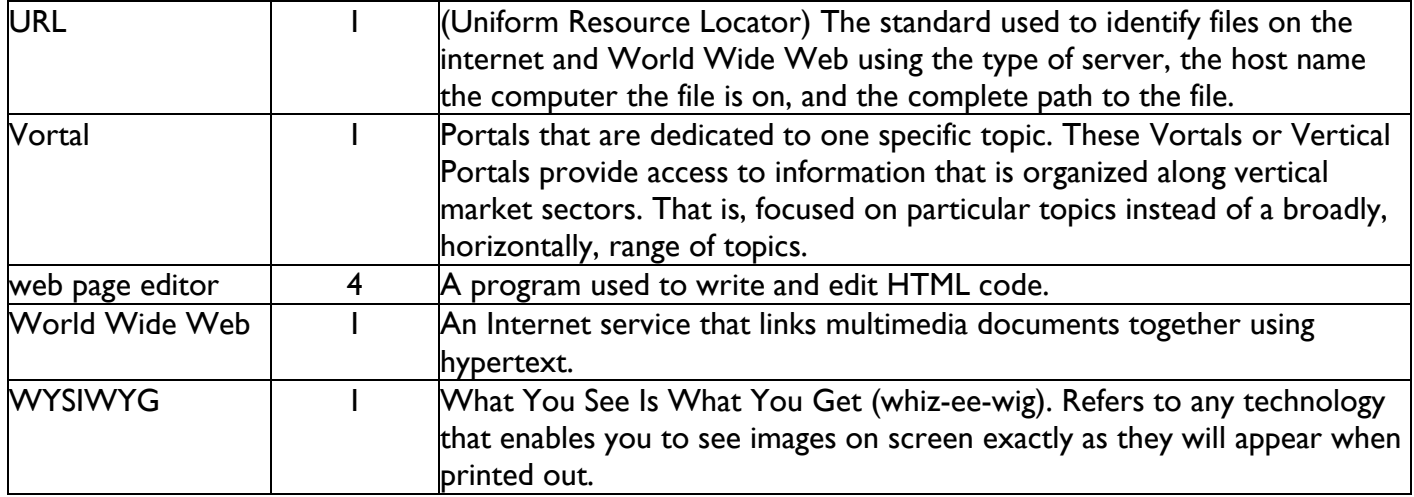

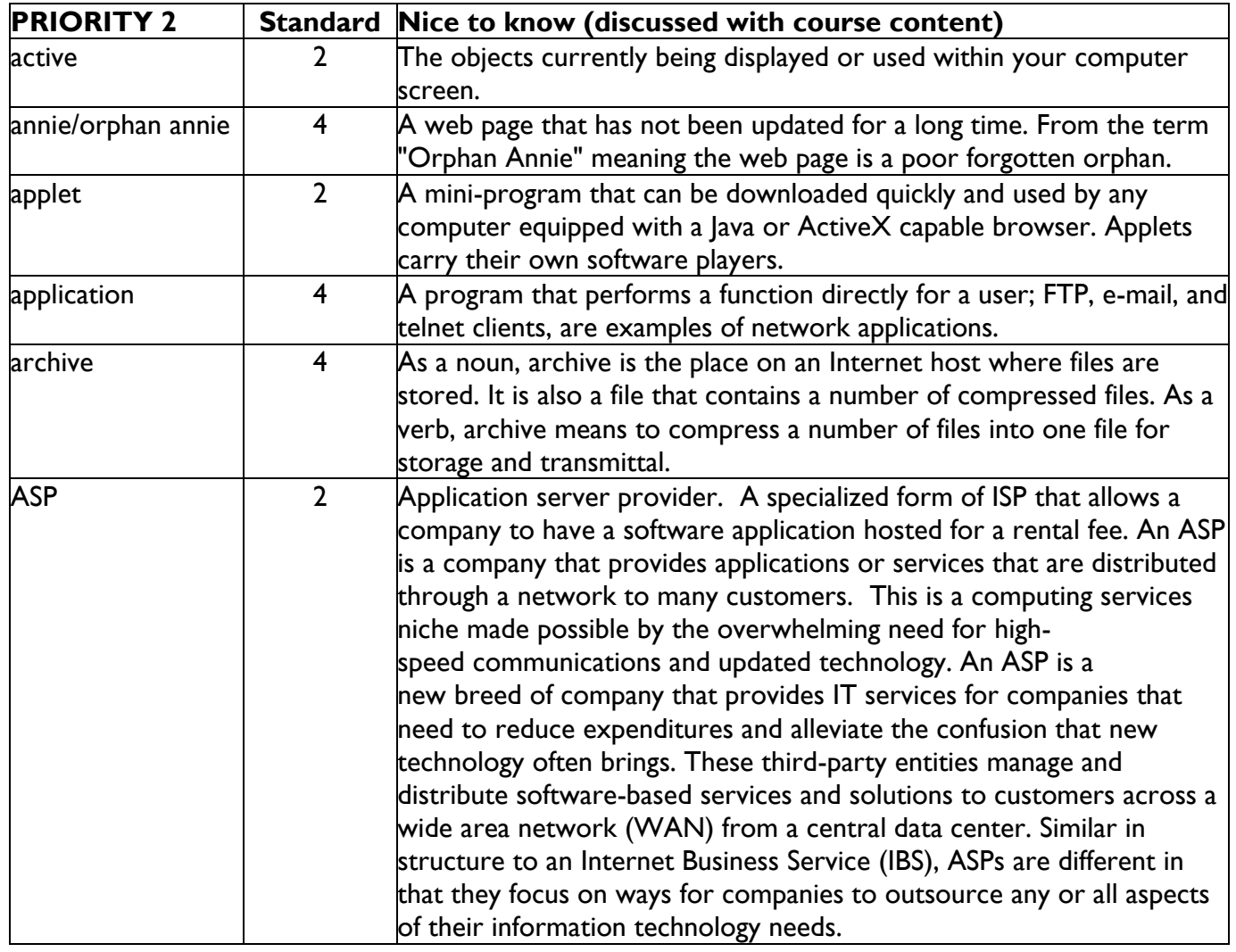

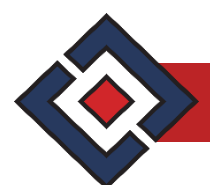

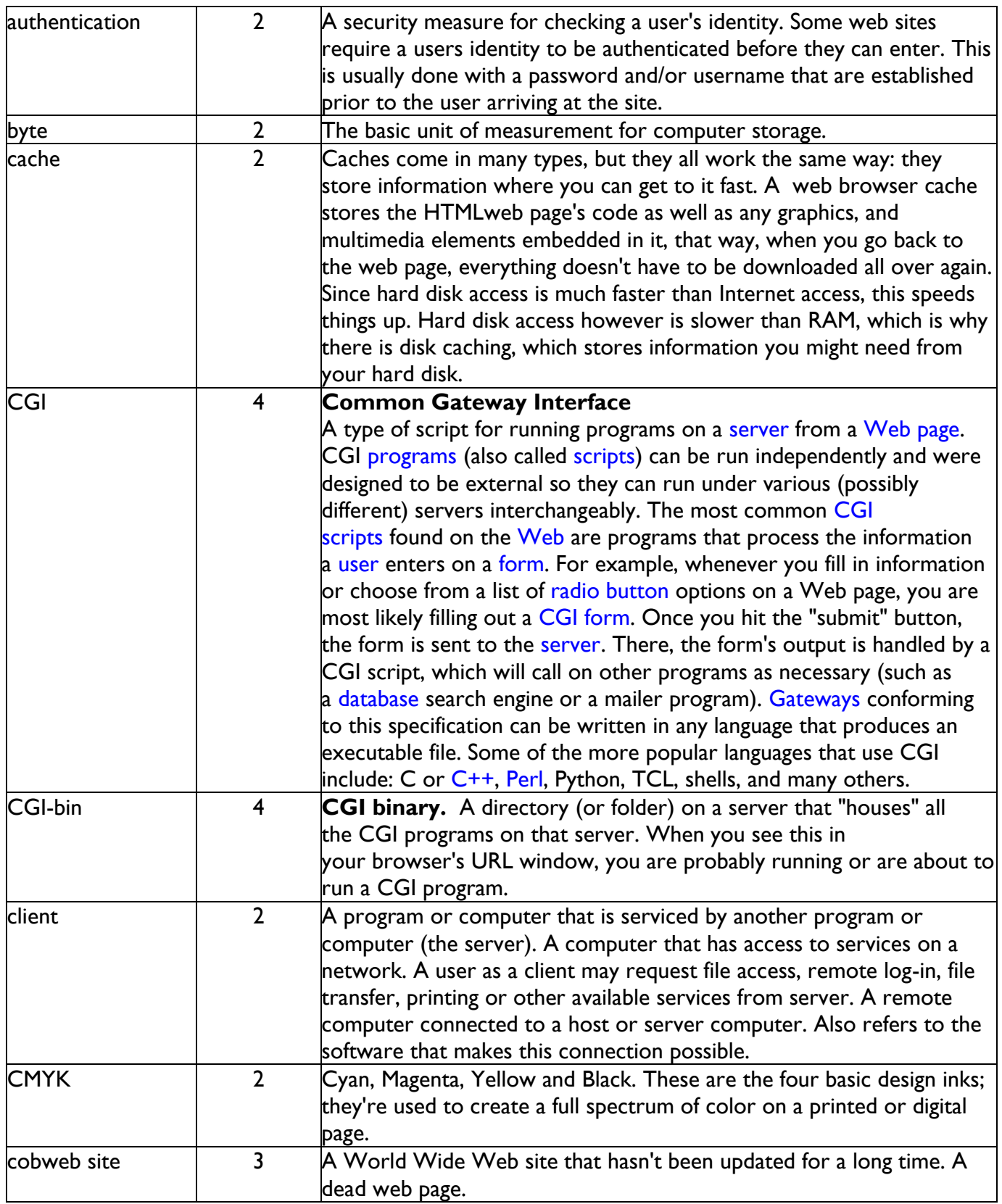

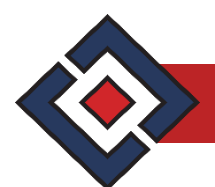

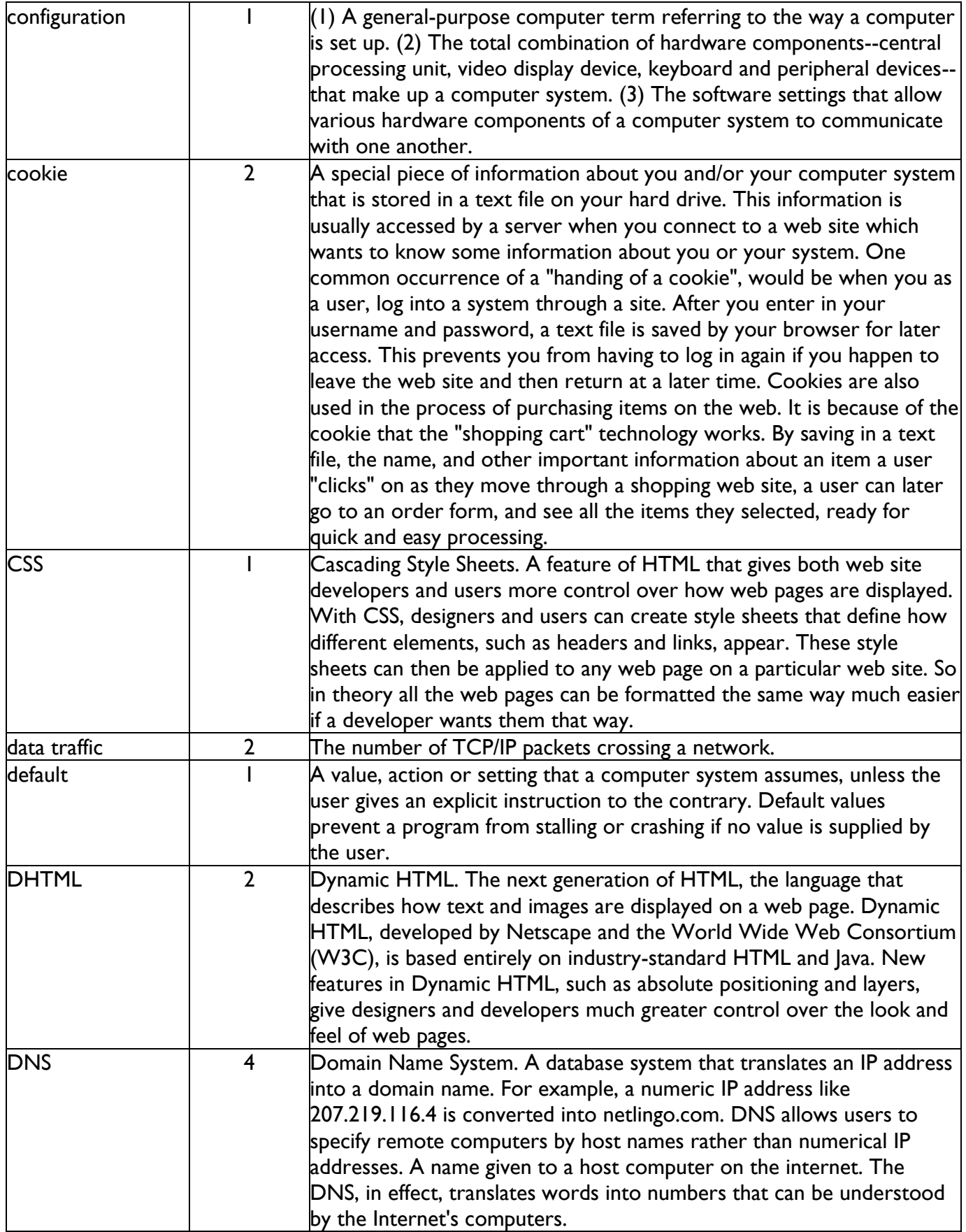

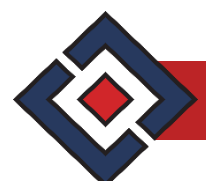

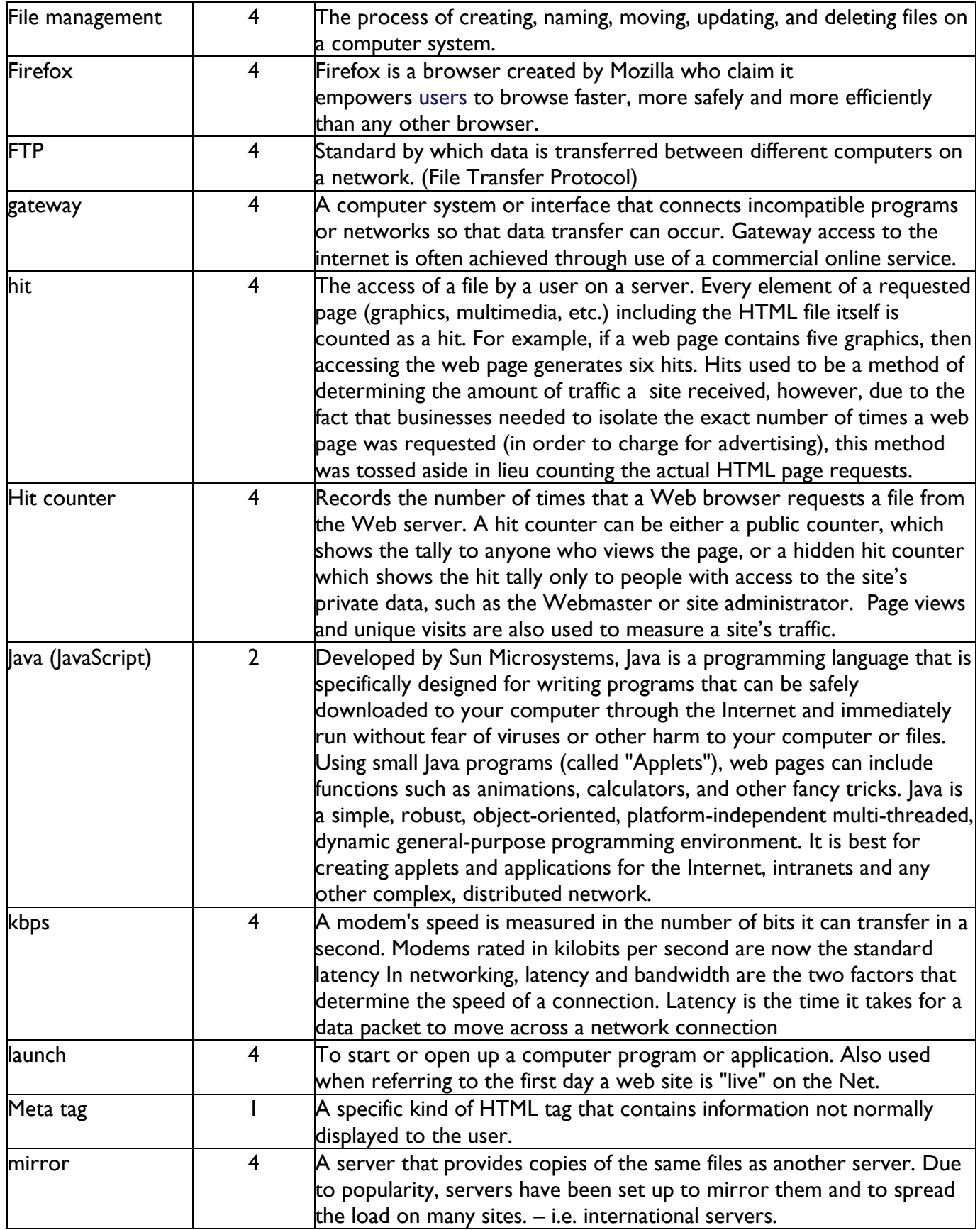

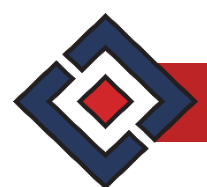

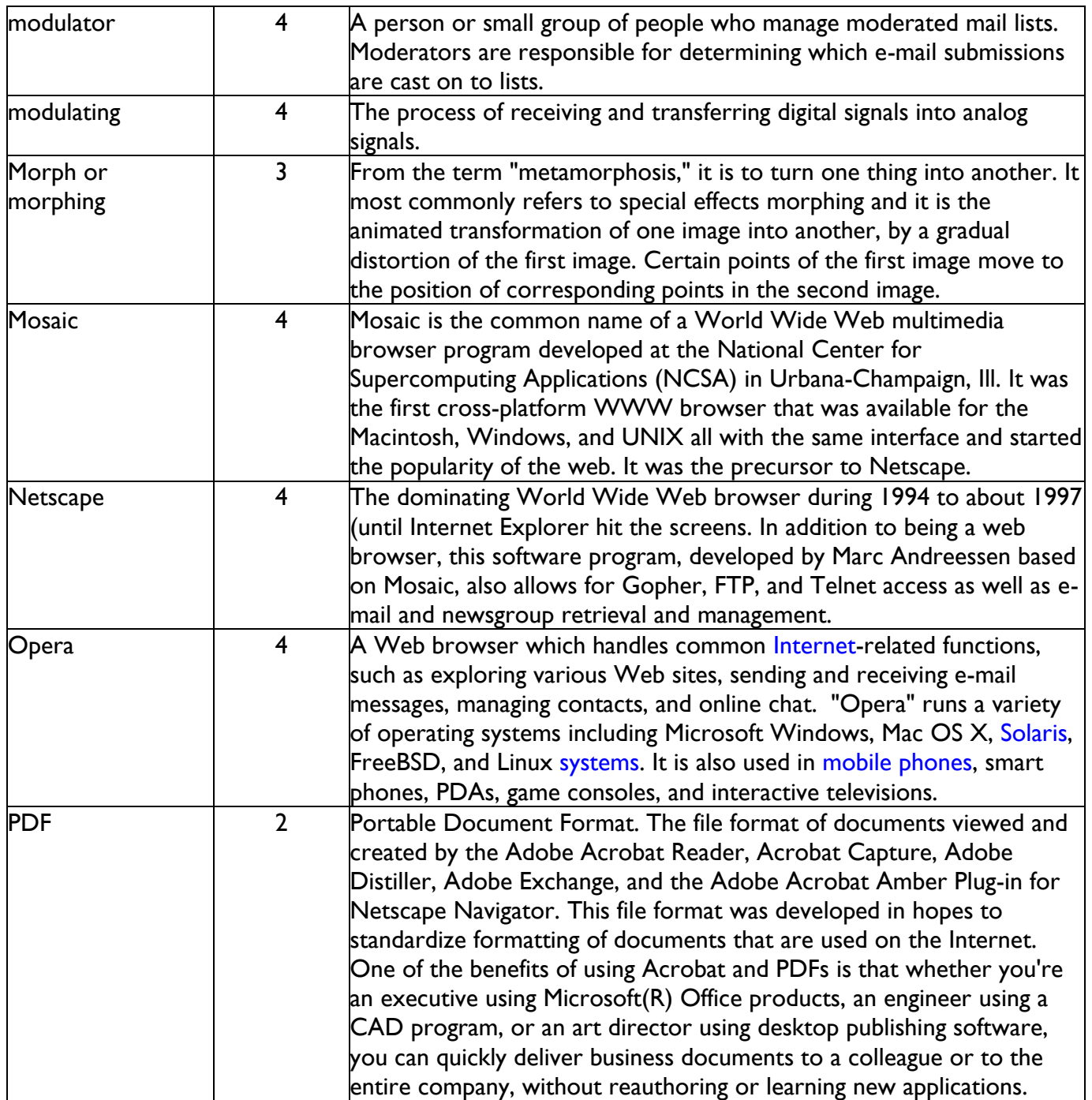

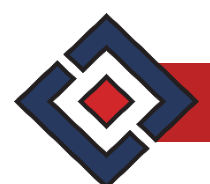

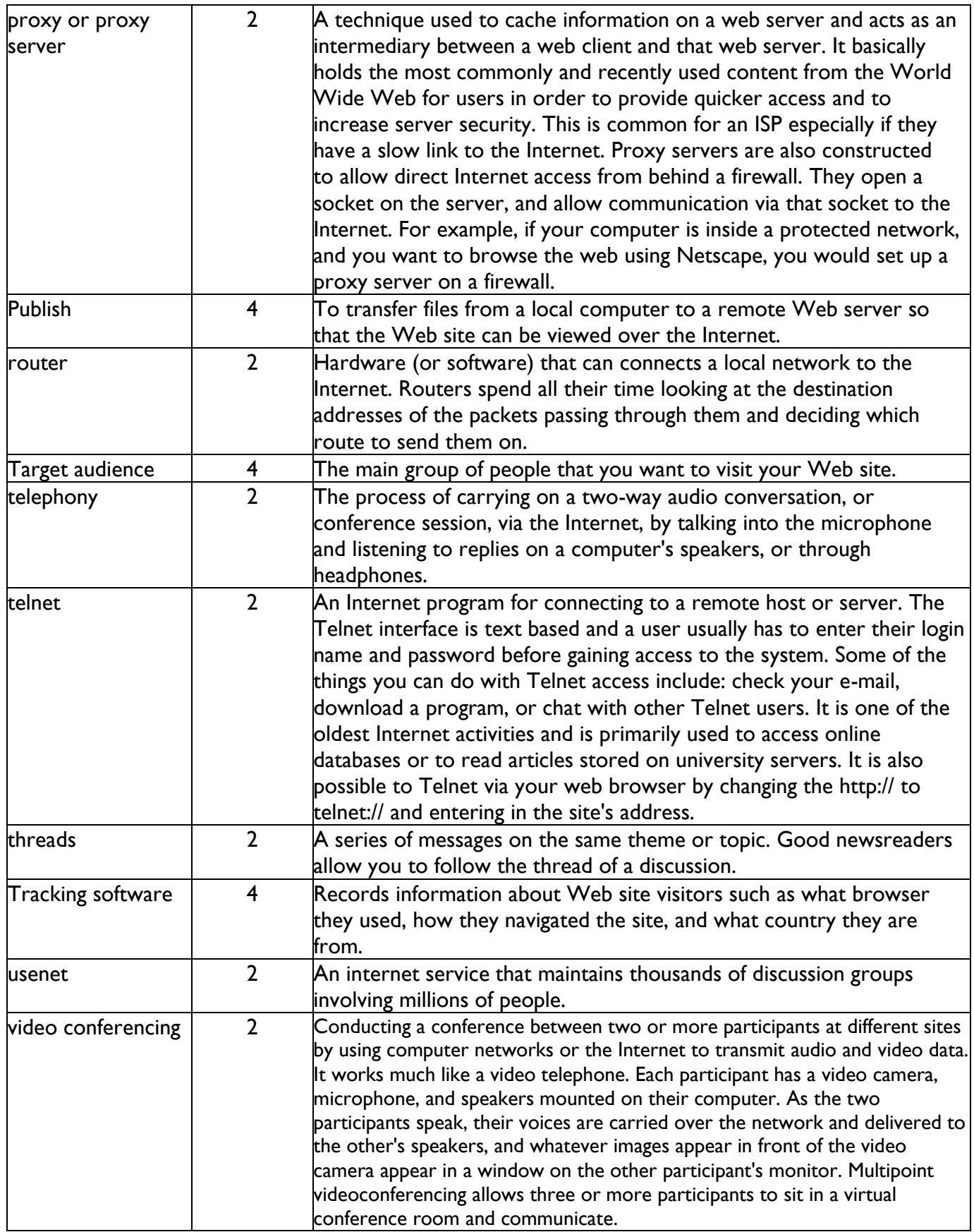

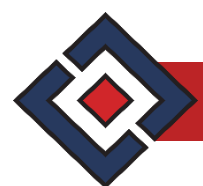

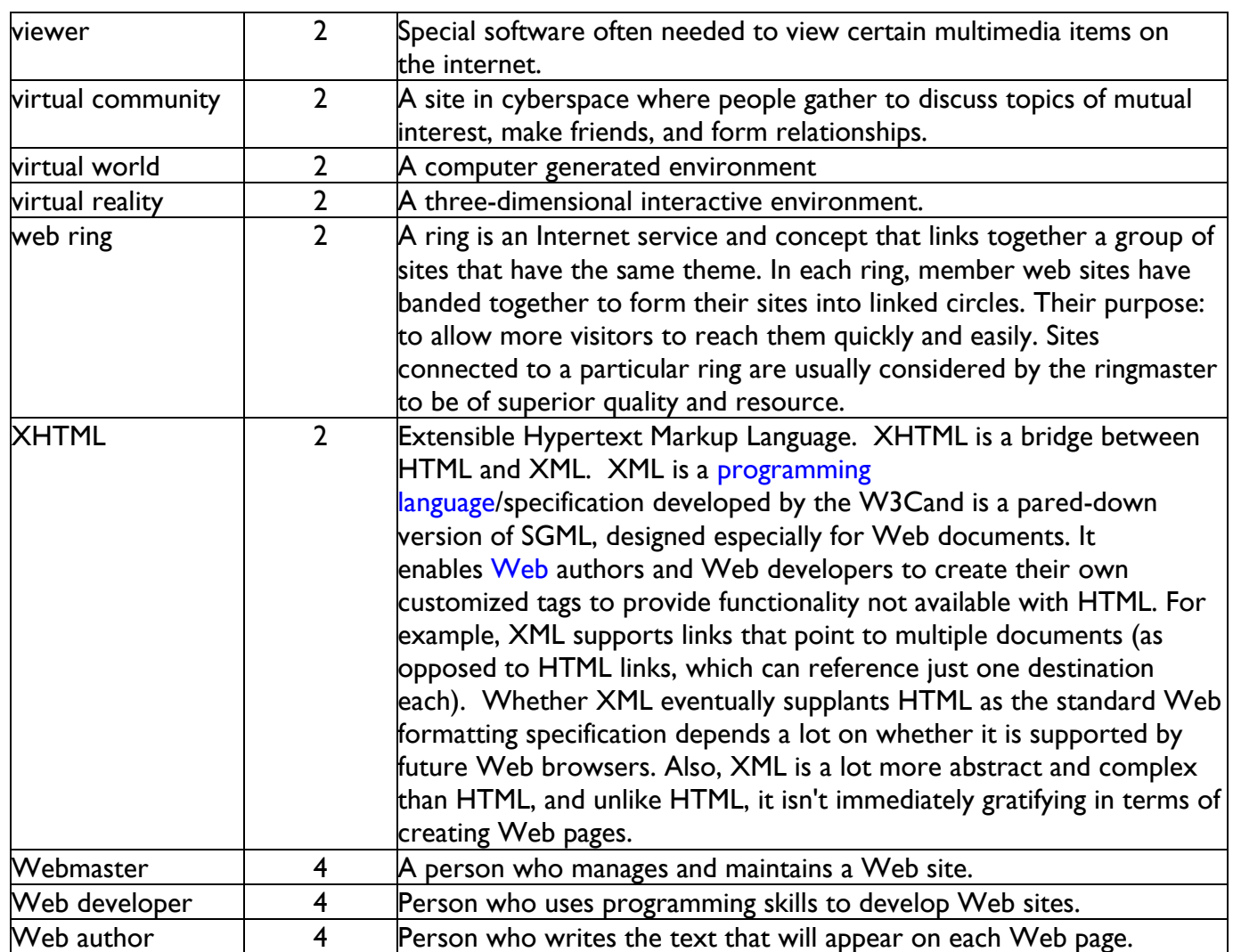